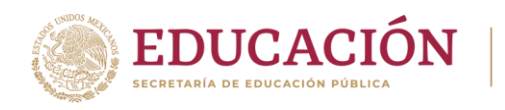

**TECNOLÓGICO** 

La Secretaría de Educación Pública, la Subsecretaría de Educación Superior y el Tecnológico Nacional de México Campus Zona Olmeca

# C O N V O C A N

a todos los egresados del nivel medio superior a participar en la presente convocatoria para el ingreso a la educación superior en el PERIODO ESCOLAR AGOSTO - DICIEMBRE 2024, en las carreras de

- ✓ INGENIERÍA FORESTAL
- ✓ INGENIERIA EN DESARROLLO COMUNITARIO
- ✓ INGENIERÍA EN AGRONOMÍA (Escolarizada)
- $\checkmark$  INGENIERÍA EN AGRONOMÍA (Modalidad Mixta, Fines de semana)
- ✓ INGENIERÍA EN GESTIÓN EMPRESARIAL
- ✓ INGENIERÍA INDUSTRIAL
- ✓ INGENIERÍA EN SISTEMAS COMPUTACIONALES

## 1. INFORMES

Comunicarse al Departamento de Desarrollo Académico en el número de WhatsApp 993 128 0130 y en la dirección de correo electrónico dda\_zolmeca@tecnm.mx, de lunes a viernes en un horario de atención de 09:00 a 18:00 horas.

*Consulta más detalles de nuestras carreras en: https://zolmeca.tecnm.mx*

2. PAGO DE SOLICITUD DE REGISTRO (FICHA PARA REALIZAR LA EVALUACIÓN DIAGNOSTICA)

Costo: \$ 1,000.00

Formas de Pago:

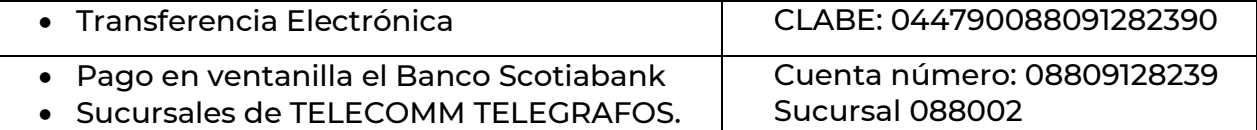

Nombre: Tecnológico Nacional de México Instituto Tecnológico de la Zona Olmeca.

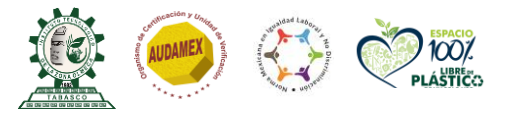

**なくない おおさま ミニアカメダル** 

**Pról. Ignacio Zaragoza s/n, Villa Ocuiltzapotlán, C.P. 86270 Centro, Tabasco. Tel. 9933210608 ext 159 e-mail: dda\_zolmeca@tecnm.mx | zolmeca.tecnm.mx**

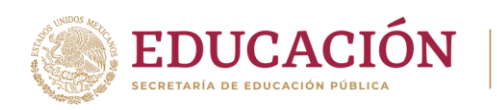

**TECNOLÓGICO NACIONAL DE MÉXICO** 

Una vez realizado el pago, enviar comprobante al siguiente correo electrónico financieros.itzo@gmail.com o al número de WhatsApp 9932408716 perteneciente al Departamento de Recursos Financieros quien emitirá y enviará el Recibo Oficial de Cobro, al correo electrónico que proporciones.

### 3. REGISTRO

A partir de la presente publicación y hasta el 14 de junio del año 2024, registrarse en el link: https://apps.zolmeca.tecnm.mx/fichas/solicitud

Primer requisito: contar con el Recibo Oficial de Cobro.

Adjuntando en el formulario del registro, los siguientes documentos:

- ➢ Clave Única de Registro de Población (CURP), actualizada.
- ➢ Constancia de Bachillerato de 6to. Semestre o Certificado de Bachillerato Terminado.

Una vez concluido el registro, deberás enviar tu Comprobante de Registro al Departamento de Desarrollo Académico al número de WhatsApp 993 128 0130 o al correo electrónico: dda\_zolmeca@tecnm.mx para tu seguimiento.

#### 4. EVALUACIÓN

Aplicación de Evaluación Diagnóstica: 03 de julio 2024 a las 09:00 horas.

### 5. PUBLICACIÓN DE RESULTADOS

Viernes 12 de julio 2024 en la página oficial del Campus Zona Olmeca: www.zolmeca.tecnm.mx

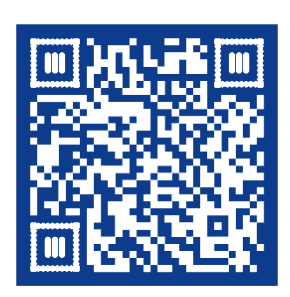

**ESCANÉAME** 

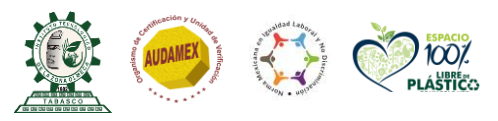

*RAMINA PRESIDENTS* 

**Pról. Ignacio Zaragoza s/n, Villa Ocuiltzapotlán, C.P. 86270 Centro, Tabasco. Tel. 9933210608 ext 159 e-mail: dda\_zolmeca@tecnm.mx | zolmeca.tecnm.mx**

**三州公然州路过三三面外** 

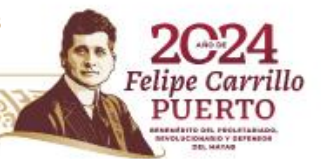